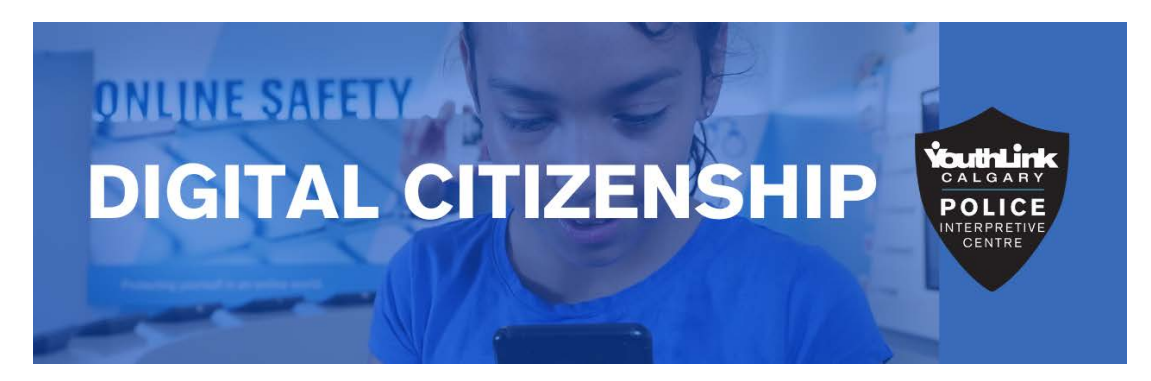

## **YouthLink Safe for Life: Digital Citizenship Optional Post-Field Trip Activity**

**Purpose:** The purpose of this activity is to go over the YouthLink strategy for creating a safe password. Depending on the Digital Citizenship presentation option you chose for your class, this activity may be new, or a review the field trip.

## **Materials:**

- The "Creating a Safe Password" PowerPoint is designed to help students to create passwords that are safe, easy to remember, and secure. Please familiarize yourself with the instructions below, to facilitate the password activity with your class using the PowerPoint.
- Also included in this document are two posters related to online safety and making smart choices. Feel free to print them out, display in your classroom, or have a discussion about them with your students.

## **Creating a Safe Password Procedure (15-20 minutes):**

- 1. Ask students to write down a phrase that they will remember, such as a line from a song or a rhyme, or even something random that only means something to them.
	- For example: "Twinkle Twinkle Little Star How I Wonder"
- 2. Ask students to re-write only the first letter of each word in the phrase they have chosen.
	- Example: T T L S H I W
- 3. Ask students to then replace some of those letters with special characters, and lower case letters, to make the phrase unique.
	- $\bullet$  Example: TtLSH!W

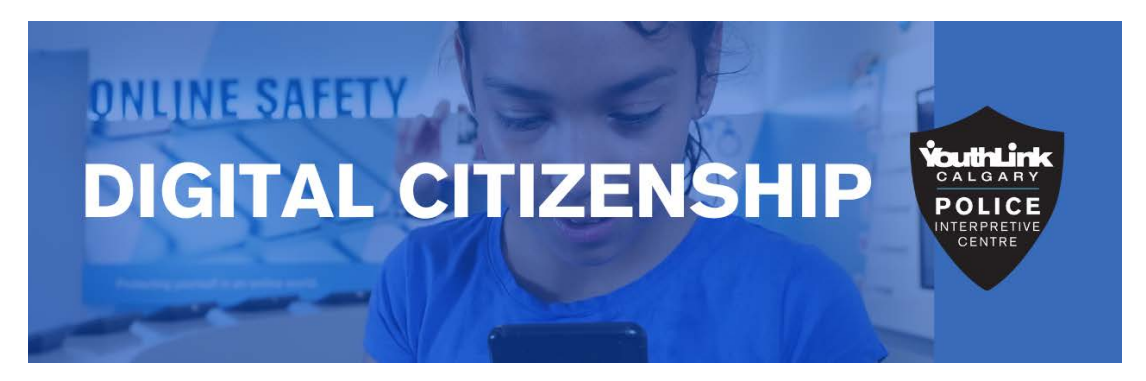

- 4. Inform students that this is now their "base password" that they will use for each account- this is all they will have to memorize!
- 5. To make each password different and unique for each account, show students that they simply need to add a letter to the beginning and end of their base password to change it.
	- Example: add a "g" at the beginning and an "l" at the end for a gmail account, or an "I" at the beginning and an "m" at the end for Instagram
	- Example: gTtL\$H!Wl (gmail)

## **ONLINE SAFETY**

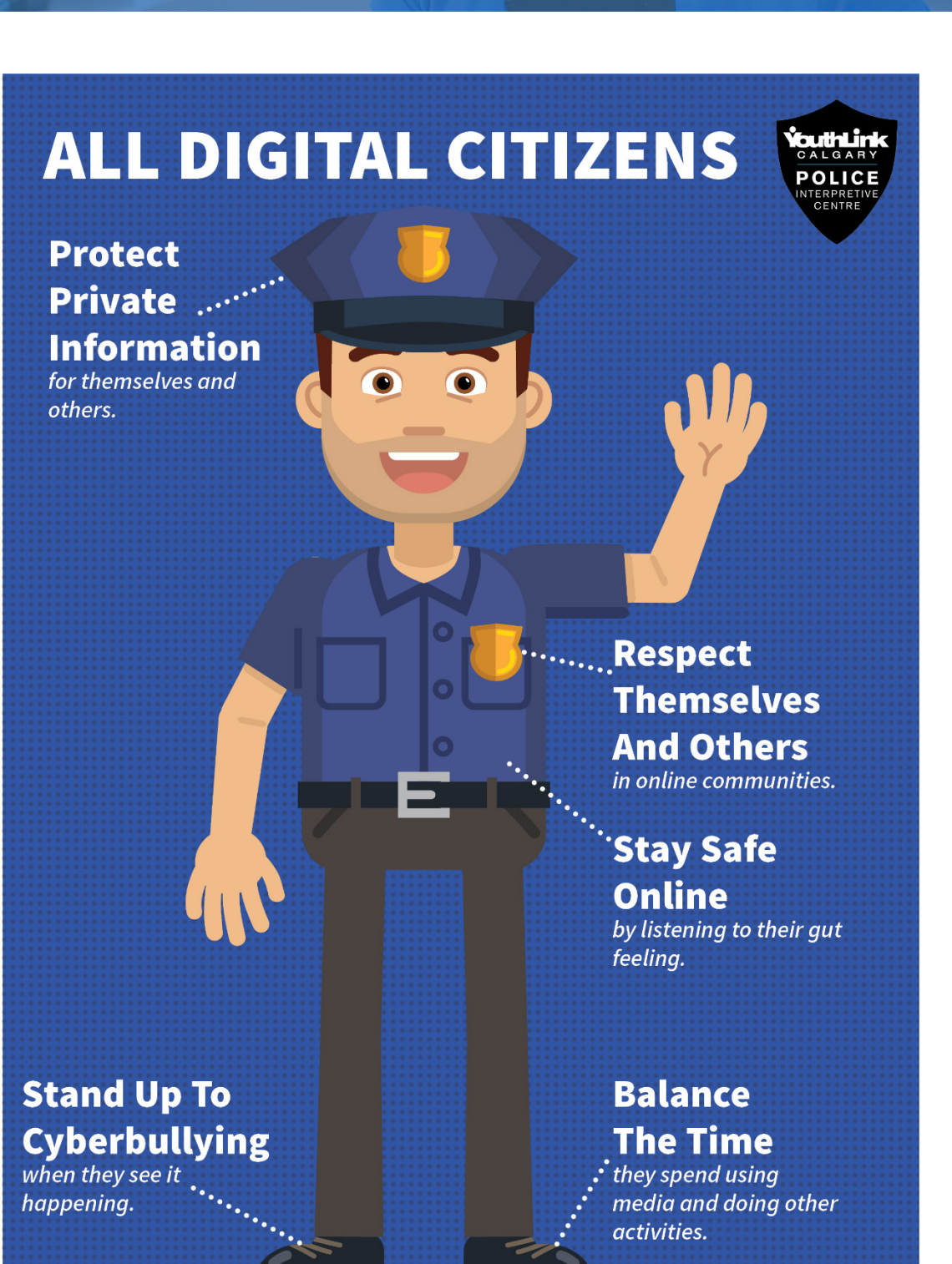

.<br>KouthLink 0 L I C

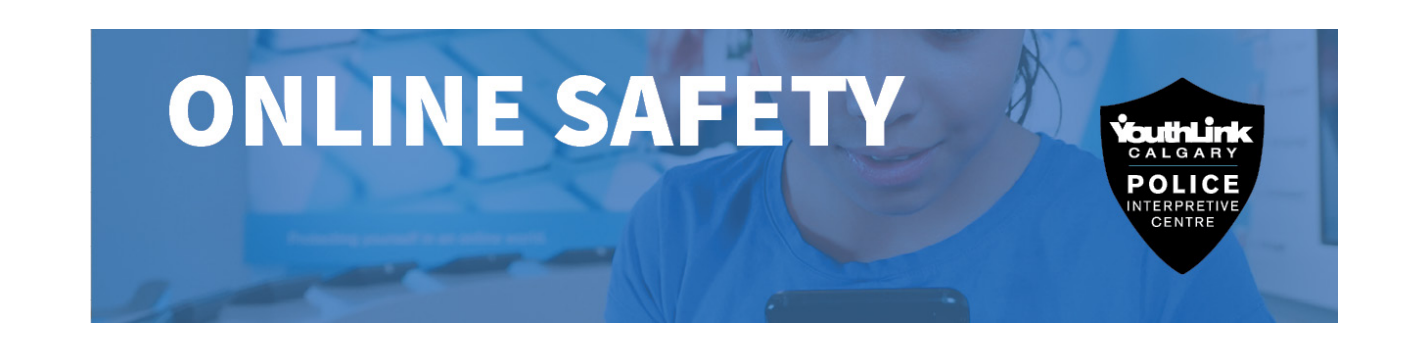

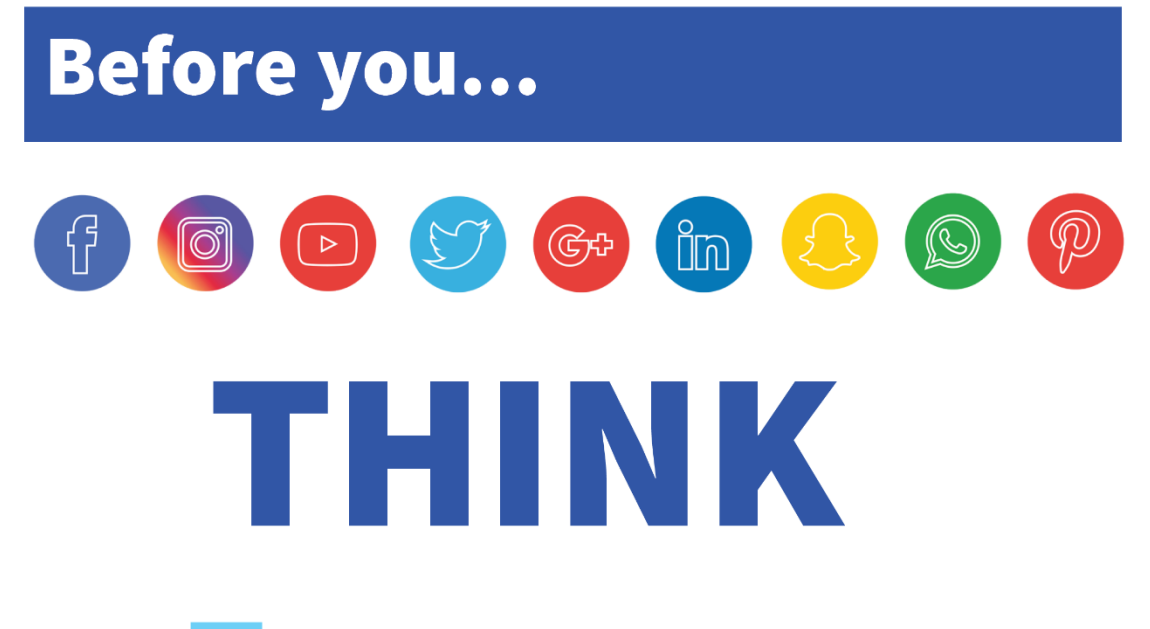

- $\Gamma$  = Is it True?
- $\blacksquare$  = Is it Helpful?

=Is it Inspiring?

 $\mathbf{N}$  = Is it Necessary?

 $\mathsf{K}$  = Is it Kind?

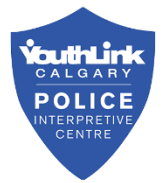